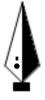

## G.C.E. A/L Examination November - 2017

# Conducted by Field Work Centre, Thondaimanaru In Collaboration with

**Provincial Department of Education Northern Province.** 

|      | ICT   | Grade :- 13 (2018) | Ma    | arking scheme |
|------|-------|--------------------|-------|---------------|
|      |       | Part - I           |       |               |
| 1) 2 | 11) 2 | 21) 5              | 31) 2 | 41) 4         |
| 2) 5 | 12) 1 | 22) 1              | 32) 3 | 42) 4         |
| 3) 2 | 13) 2 | 23) 4              | 33) 1 | 43) 1         |
| 4) 3 | 14) 1 | 24) 3              | 34) 5 | 44) 5         |
| 5) 3 | 15) 4 | 25) 1              | 35) 3 | 45) 2         |
| 6) 4 | 16) 5 | 26) 5              | 36) 1 | 46) 5         |
| 7) 2 | 17) 3 | 27) 5              | 37) 5 | 47) 2         |
| 8) 4 | 18) 3 | 28) 2              | 38) 4 | 48) 4         |
| 9) 4 | 19) 5 | (29) 2             | 39) 1 | 49) 2         |
| 10)3 | 20) 3 | 30) 3 (For The Use | 40) 5 | 50) 3         |
|      |       | O Jeanning Portar  | (50)  | x2=100 Marks) |

#### Part - IIA

1) a. Elements:

HTML documents are defined by HTML elements.

Content of the html documents starts with a valid tag and terminated with valid ending tag.

Attributes: These are provided additional information about elements.

- b. (i) img src
  - (ii) a href
  - (iii) table border

3Marks

2 Marks

- c. <!DOCTYPE html>
  - <body>
  - <h2>Programming</h2>
  - Following is a list of subjects

| <ul><li><ul></ul></li></ul>                                                  |             |
|------------------------------------------------------------------------------|-------------|
| < i>C++  i                                                                   |             |
| <li>Pascal</li>                                                              |             |
| <li>Java</li>                                                                |             |
| <li>Programming Theory</li>                                                  |             |
|                                                                              |             |
| <hr/>                                                                        |             |
| <h4>Web designing</h4>                                                       |             |
| Following is a list of subjects                                              |             |
| <ul><li><ul type="square"></ul></li></ul>                                    |             |
| <li>HTML5</li>                                                               |             |
| <li>CSS</li>                                                                 |             |
| <li>Javascript</li>                                                          |             |
| <li>PHP</li>                                                                 |             |
|                                                                              |             |
|                                                                              | 5 Marks     |
|                                                                              |             |
| 2) a. Yes  Program in execution is called process. When a program execute by | 1 Mark      |
| two or more times, that will create two or many processes.                   | 2 Mark      |
| b. Terminated                                                                |             |
| Blocked                                                                      |             |
| Ready                                                                        | 3 Marks     |
| c. i) File operations (open, close, rename, copy,)                           |             |
| ii) File security (Access rights, Password)                                  | 2 Marks     |
|                                                                              |             |
| d. i) Used store the current state of the running process.                   |             |
| ii) Read and load the state of the process to be continuing to the CPU.      | 2 Marks     |
|                                                                              |             |
|                                                                              |             |
|                                                                              |             |
|                                                                              |             |
|                                                                              |             |
| Grade - 13 (2018) – November 2017 F.W.C 2                                    | ICT -Answer |

|       |           |                                                                                                    |                                   | 1          |
|-------|-----------|----------------------------------------------------------------------------------------------------|-----------------------------------|------------|
| 3)    |           | B2B – Business to Business<br>Purchase and sale between two business<br>Internet with some agreements. (Eg: ww | -                                 | 2 Marks    |
|       |           | C2C – Consumer to Consumer                                                                                     | ,                                 |            |
|       |           | Purchase and sale between two consum                                                                           | ers via online or internet.       |            |
|       |           | (Eg: www.ebay.com)                                                                                             |                                   | 2 Marks    |
|       | b)        | Front end                                                                                                    | Back end                          |            |
|       |           |                                                                                                    |                                   |            |
|       |           | Website interface                                                                                              | Supplier                          |            |
|       |           | Display item Description                                                                                       | Send items via post               |            |
|       |           | Select the items and order it                                                                                  | Payment gateway                   |            |
|       |           |                                                                                                    |                                   | 3 Marks    |
|       | c)        | 10                                                                                                    |                                   |            |
|       |           | 15                                                                                                    |                                   | 1 Mark     |
|       | d) p      | orint(S[0:6]) or                                                                                               |                                   |            |
|       | 1         | print(S.split()[0])                                                                                            | ) The General Equi                | 2 Marks    |
| 4)    |           | Input, Process, Output Open system                                                                             | talfor                            | 2 Mark     |
|       |           | Inputs are getting from outside en processing it and produce the out                                           | rput to same outside environment. | 2 Marks    |
|       | c)        |                                                                                                    |                                   |            |
|       |           | Cellphone                                                                                                    |                                   |            |
|       | _         | Process                                                                                                    |                                   |            |
|       |           | Input                                                                                                    | Output                            |            |
|       |           |                                                                                                    |                                   |            |
|       |           | System boundry                                                                                                 |                                   | 3 Marks    |
|       |           |                                                                                                    |                                   |            |
|       | (         | I. House ( <u>HouseNo</u> , HouseName)                                                                         |                                   |            |
|       |           | School ( <u>SchoolNo</u> , SchoolName) Student ( <u>AdNo</u> , stuName, <u>HouseNo</u>                         | o SchoolNo)                       | 3 Marks    |
|       |           | Student (110110), Sturtuine, 11005erve                                                                         | , <u>ouncon to</u>                | J WIGHTS   |
|       |           |                                                                                                    |                                   |            |
| Grade | e - 13 (2 | 2018) – November 2017 F.W.C 3                                                                                  | Id                                | CT -Answer |

### Part - IIB

1. Red LED-R a)

Green LED-G

Blue LED – B

Detect the cash note – X

| D C    |    | 1      |
|--------|----|--------|
| Define | CO | liimns |

1 Mark

| D |   | D | 37 |
|---|---|---|----|
| R | G | В | X  |
| 0 | 0 | 0 | 1  |
| 0 | 0 | 1 | 0  |
| 0 | 1 | 0 | 0  |
| 0 | 1 | 1 | 0  |
| 1 | 0 | 0 | 1  |
| 1 | 0 | 1 | 1  |
| 1 | 1 | 0 | 1  |
| 1 | 1 | 1 | 1  |

Correct input columns

2 Marks

Correct output columns

3 Marks

b. 
$$X = R\bar{G}\bar{B} + R\bar{G}B + RG\bar{B} + RG\bar{B} + \bar{R}\bar{G}\bar{B}$$

Boolean expression

2 Marks

c. 
$$R\overline{G}(\overline{B}+B) + RG(\overline{B}+B) + \overline{R}\overline{G}\overline{B} - (Distribute Law)$$

$$R\bar{G} + RG + \bar{R}\bar{G}\bar{B} - (\bar{B} + B = 1 Compliment Law)$$

$$RG + \bar{G}(R + \bar{R}\bar{B})$$

$$RG + \bar{G}(R + \bar{B}) - (A + \bar{A}B = A + B)$$

$$RG + R\overline{G} + \overline{G}\overline{B}$$

$$R(G + \bar{G}) + \bar{G}\bar{B}$$

$$R + \overline{G} \overline{B}$$

Simplification with at least two correct rules

4 Marks

d) R

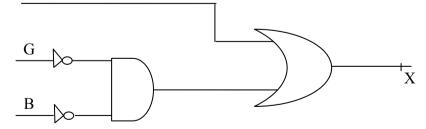

Circuit | 3 Marks

#### 2. a) Differences

| ISDN                            | ADSL                                       |
|---------------------------------|--------------------------------------------|
| End to end connection           | Point to point connection                  |
| Synchronous                     | Asynchronous                               |
| Upload, download speed are same | Download speed is faster than upload speed |

2 Marks

#### Similarities

ISDN and ADSL both are digital communication and transfer data and voice

1 Mark

b) Reduction of signal strength during transmission.
Use an amplifier to reduce the attenuation in media.

1 Marks 1 Mark

#### c) Star topology

A star topology is a topology for a Local Area Network (LAN) in which all nodes are individually connected to a central connection point, like a hub or a switch. Used in Computer lab, office network....

1 Mark

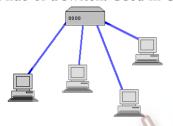

Diagram

1 Mark

#### Mesh topology

Mesh topology is a type of networking where all nodes cooperate to distribute data amongst each other.

1 Mark

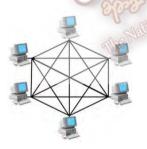

Diagram

1 Mark

d)

| Client server network          | Peer to peer network            |  |
|--------------------------------|---------------------------------|--|
| Centralized network management | Distributed network management  |  |
| Maintenance is difficult       | Easy to maintain                |  |
| High data security             | No data security                |  |
| Need additional hardware and   | No need additional hardware and |  |
| network OS                     | network OS                      |  |

4 Marks

e) RTT - The time required for a network communication to travel a packet from the source to the destination and back.

2 Mark

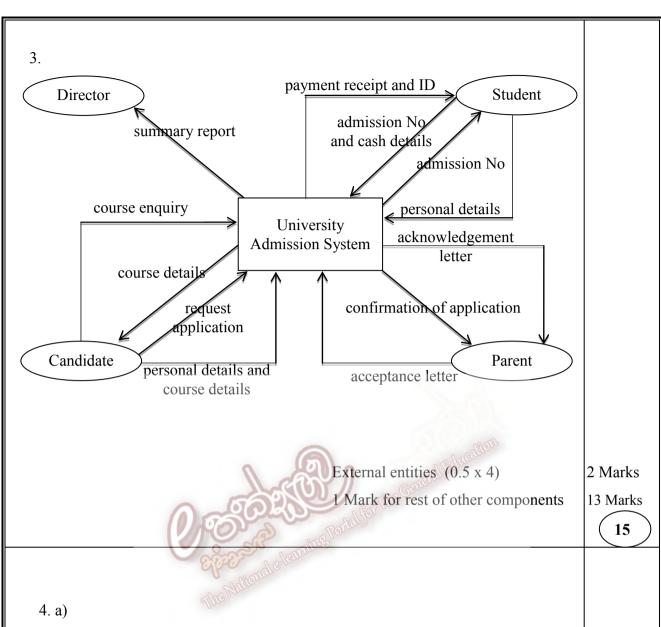

| Compiler                          | Interpreter                       |  |
|-----------------------------------|-----------------------------------|--|
| It converts whole code at a time  | It converts the code line by line |  |
| Errors are displayed after entire | Errors are displayed for every    |  |
| program is checked                | instruction interpreted           |  |
| Requires more memory              | Requires less memory              |  |

3 Marks

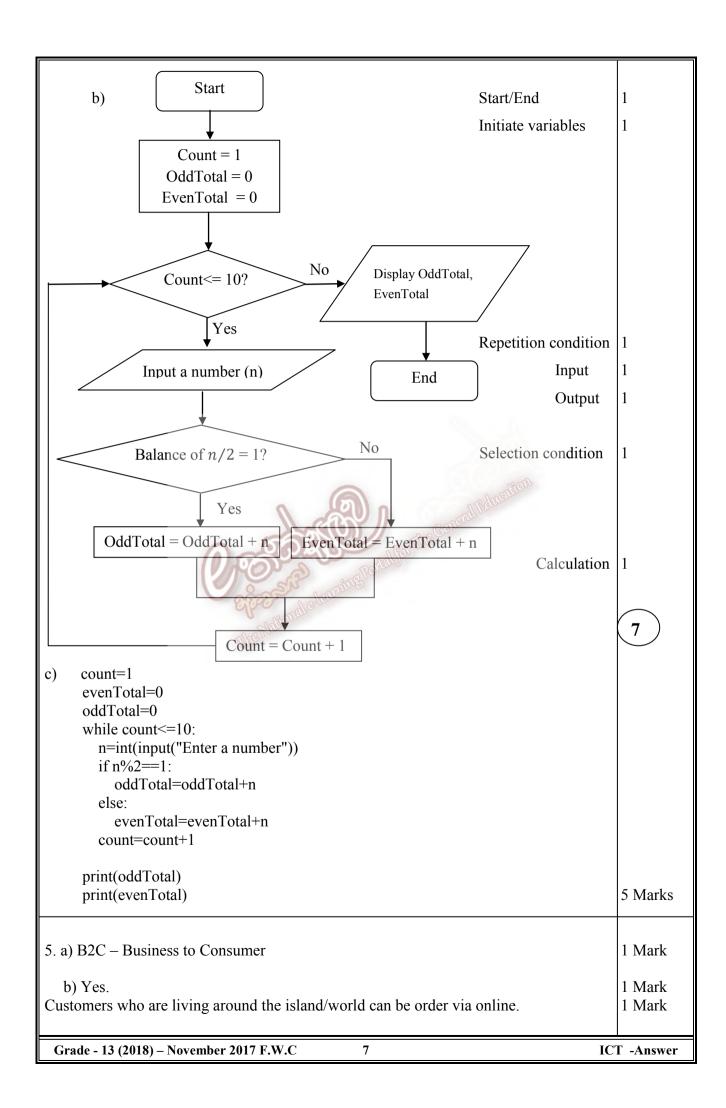

c) Customers payment details may be hack from outsiders. Company data may be leak to others.

2 Marks

- d) Functional requirements
  - o System shall give the facility to search a product by category.
  - o Customer shall be able to register their details and join as a user.
  - Customer shall be able to order an item.
  - o The system shall be able to accept an online payment.

6 Marks

#### Non-functional requirements

- o System shall give the less response time to access the website.
- o System shall give the user friendly web pages to customer.
- o Web page shall be display in three languages.

4 Marks

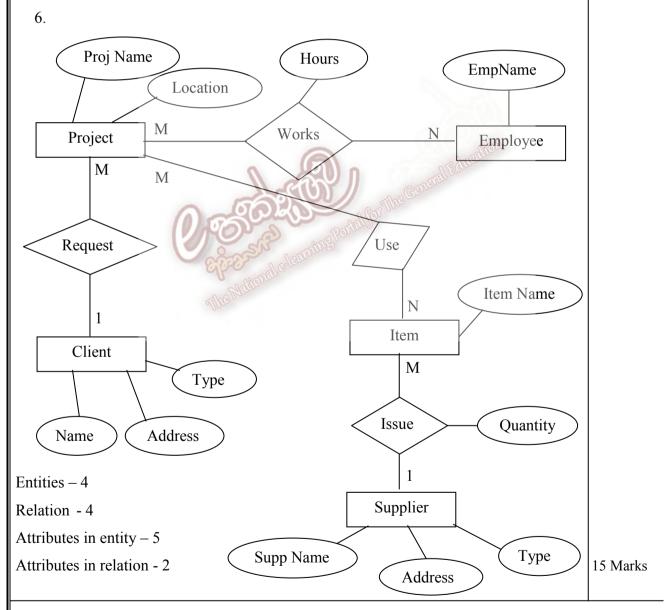

Part -I = 100 Marks

Part -IIA = 40 Marks

Part - IIB = 60 Marks

Final Marks = (Part-I + Part-IIA + Part-IIB)/2